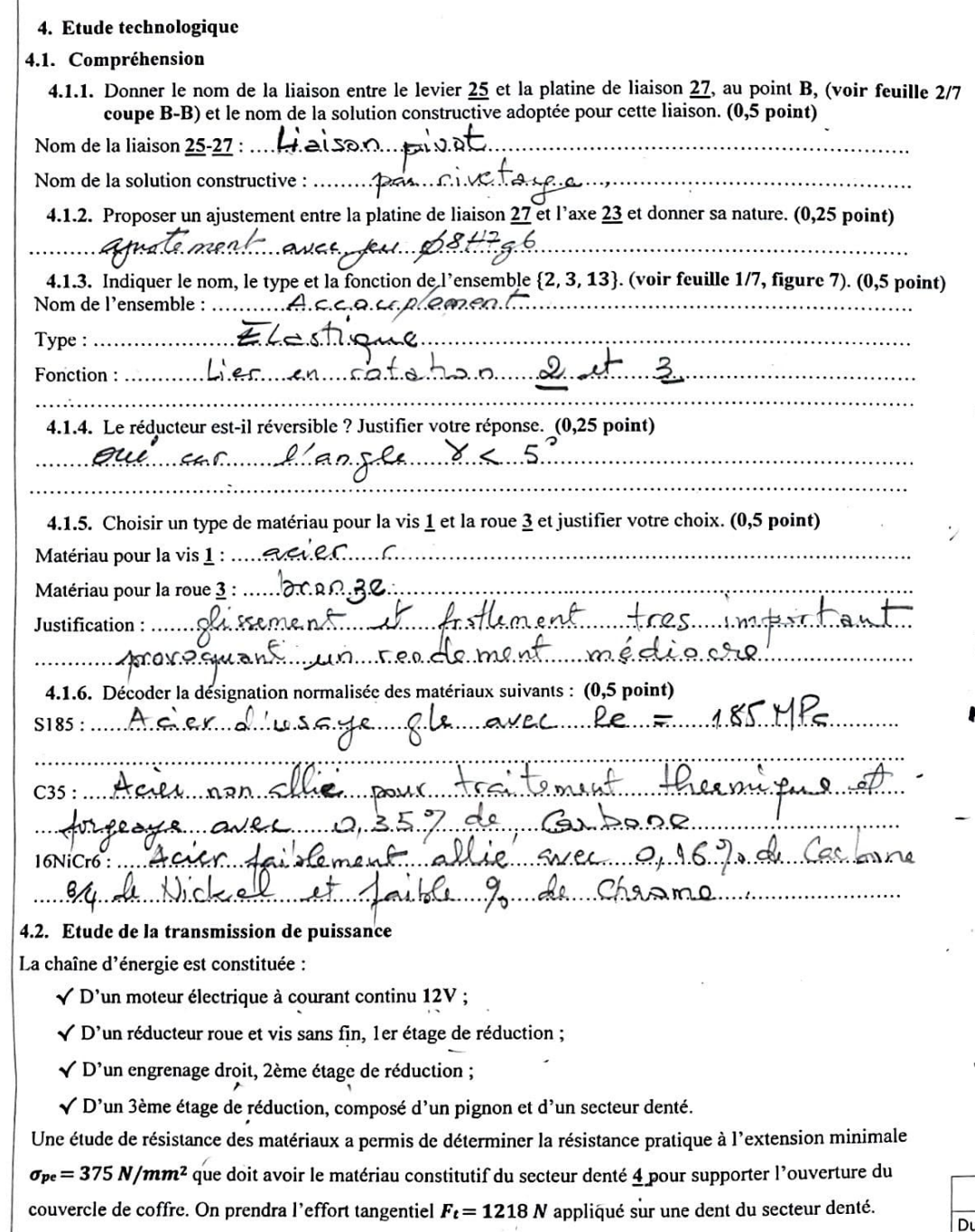

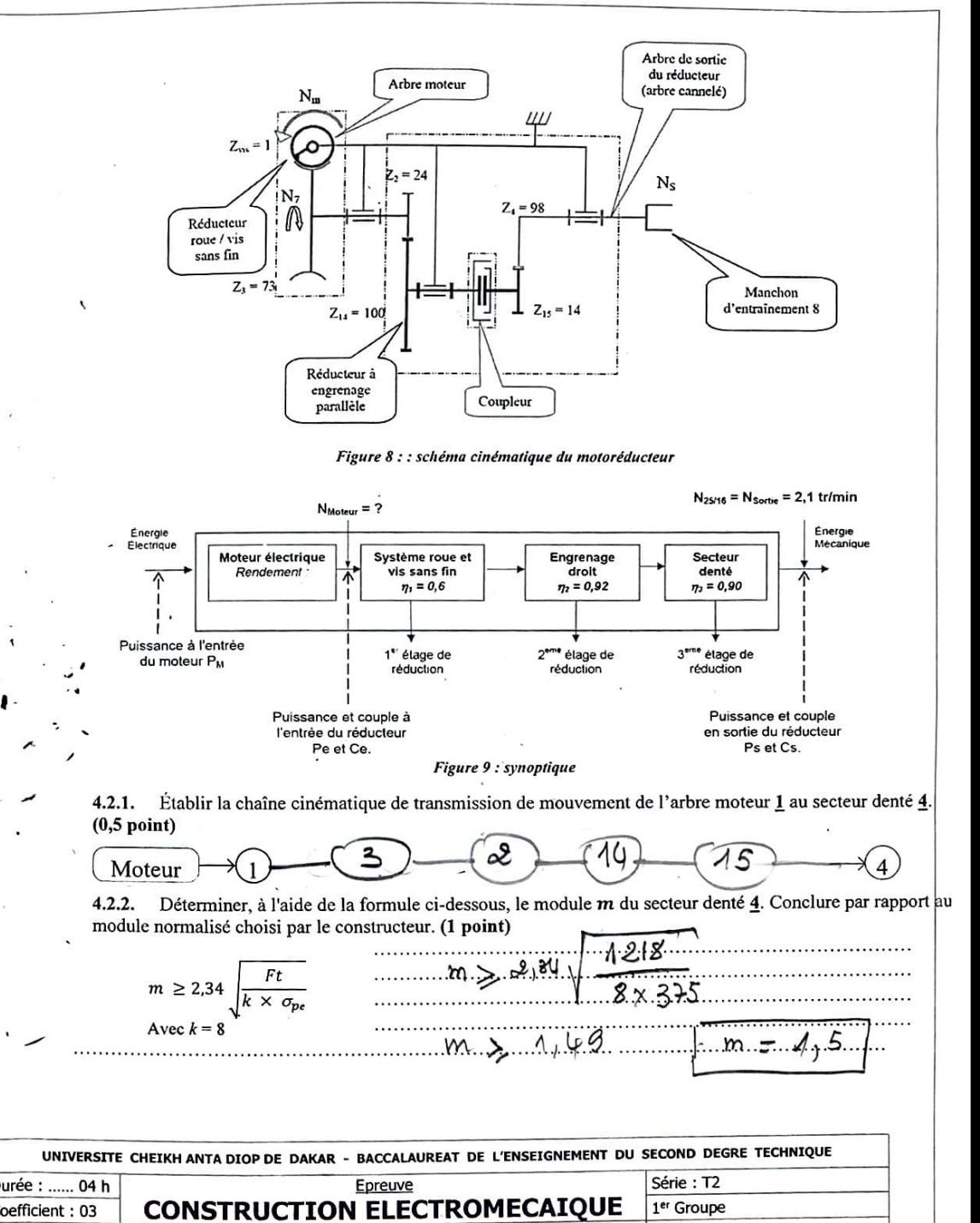

Code: 2023TT218NA0146

Coefficient: 03

Feuille N° 4/7

Echelle:

4.2.3. Déterminer le couple Cs sur le secteur denté 4. (0,5 point)  $C_s$  = Fe x  $d_e$   $=$  Fe x  $d_e$ AN ... C<sub>5</sub> 3 18 x 15 x 98<br>4.2.4. Calculer la puissance utile en sortie de réducteur Ps. On prendra  $C_5 = 90$  N.m quel que soit le résultat trouvé précédemment. (0,5 point)  $P_5 = C_4 \omega_5 = G_*$  THs = 30 x T x 21 4.2.5. Déterminer le rapport de réduction global de la transmission r. En déduire la fréquence de rotation  $\frac{Z_{15}}{Z_{1}} = \frac{1}{73} \times \frac{24}{100} \times \frac{14}{98} = 0.00046$ N moteur. (1 point)  $\frac{N_5}{\beta}$  =  $\frac{N_5}{\beta}$  =  $\frac{N_1}{\beta}$  =  $\frac{21}{\beta}$   $\frac{N_2}{\beta}$  =  $\frac{21}{\beta}$   $\frac{N_3}{\beta}$  =  $\frac{21}{\beta}$   $\frac{N_4}{\beta}$  =  $\frac{21}{\beta}$   $\frac{N_5}{\beta}$  =  $\frac{21}{\beta}$   $\frac{N_6}{\beta}$  =  $\frac{21}{\beta}$   $\frac{N_7}{\beta}$  =  $\frac{21}{\beta}$   $\$  $\nu_0 = \eta_1 \times \eta_2 \times \eta_3 = \frac{0.6 \times 0.32 \times 0.90}{1.4 \times 0.95}$ Se = 39, 81 Wett 4.2.8. Compléter le tableau ci-dessous donnant les caractéristiques de l'engrenage  $(15 - 4)$ . (2 points)  $\sigma$  $d_a$  $d<sub>f</sub>$  $\boldsymbol{d}$ 21 17,25 24 84<br>147 143,25 150<br> $e = m^2$  143,25 150<br> $e = m^2$  143,25 150  $\boldsymbol{P}$ Z  $\boldsymbol{m}$  $4,21$  $44$  $15$  $1,5$ 98  $4,71$  $\overline{4}$  $P = \pi m$ Formules 4.3. Cotation fonctionnelle (figure 10) : 4.3.1. Justifier la présence de la condition Ja : (0,5 point) l'entimentement cas de débiayage 6 raive en fin de course sour 14 4.3.1. Tracer sur le dessin (figure 10) la chaîne de cotes relative à la condition Ja. (0,25 point) 4.3.2. Inscrire sur le dessin qui suit (figure 10) les ajustements, entre l'arbre 7 et les coussinets 31 et entre la roue dentée 14 et le coussinet 31, nécessaires au fonctionnement du mécanisme. (0,5 point) Feuille N Feuille Nº 5/7

Con Ass

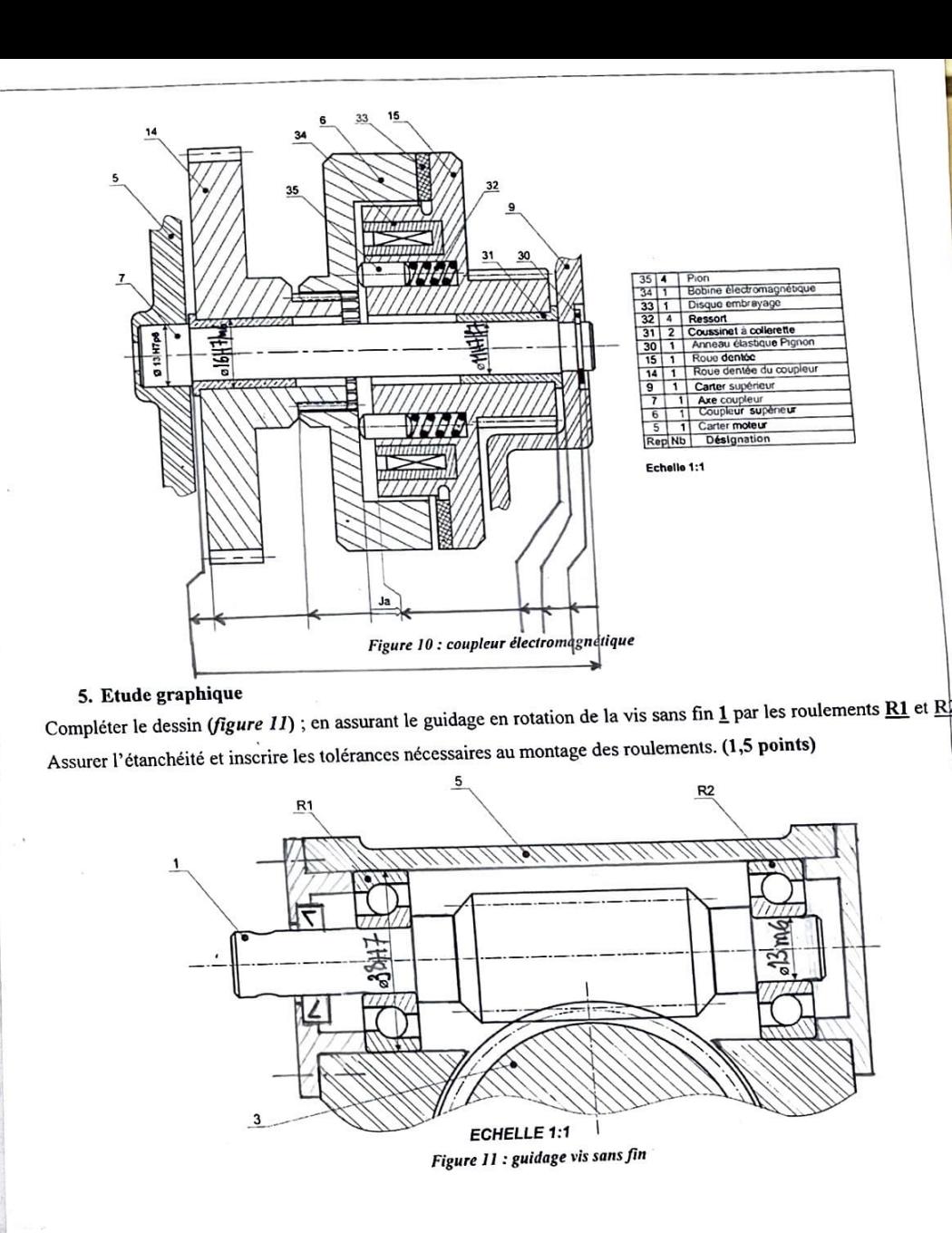

BACCALAUREAT DE L'ENSEIGNEMENT DU SECOND DEGRE TECHNIQUE UNIVERSITE CHEIKH ANTA DIOP DE DAKAR Série: T2 Epreuve Durée : ...... 04 h **CONSTRUCTION ELECTROMECAIQUE** 1<sup>er</sup> Groupe Durée : Coefficient: 03 Code: 2023TT218NA0146 Coefficier

Echelle :

6. Cinématique : valider la vitesse de fermeture du coffre imposée par le constructeur. Données:

 $\checkmark$  Durée du mouvement :  $t = 6.3 s$ ;  $\sqrt{\frac{1}{2}}$  La vitesse angulaire de sortie  $\omega s = \omega_{25/16} = 0$ , 22 ha/s :  $\checkmark$  On donne le rayon AB = 114 mm :  $\checkmark$  Le constructeur impose une vitesse d'impact supérieure à 0,4 m/s pour assurer un verrouillage correct mais inférieure à 0.5 m/s afin d'éviter tout risque de détérioration. 6.1. Indiquer la nature des mouvements entre le bras  $22$  et le support 16, le levier  $25$  et le support 16 : (0.5 point)  $Mvt22/16$ : Rotation de centre D Myt25/16: Rotation As centre 6.2. Définir ci-dessous, puis tracer sur la figure 12 les trajectoires suivantes : Trajectoire du point C appartenant à 22 par rapport à 16 et Trajectoire du point B appartenant à 25 par rapport à 16. (0,5 point) recezus: Trai Circulaire de Jayre DC. et de centre D TBEZS/16: Traqueixculaire de rougen [AB] et de centre A 6.3. Déterminer la norme du vecteur vitesse  $\vec{V}_{B c 25/16}$ . Le tracer sur la figure 12. (0,5 point)  $1/\sqrt{\frac{1}{825}}$ //6<sup>||=</sup> AB x W<sub>25</sub>/16 = 114 x 0, 22<br>|| $\sqrt{\frac{1}{825}}$ //6||= 25,08 mm | s 6.4. Définir le support du vecteur vitesse  $\vec{V}_{C_{6}$  22/16. Le tracer. (0,5 point) 6.5. Comparer  $\vec{V}_{B\epsilon\,25/16}$  et  $\vec{V}_{B\epsilon\,27+28/16}$ , et  $\vec{V}_{C\epsilon\,27/16}$  et  $\vec{V}_{C\epsilon\,27+28/16}$ . Justifier. (0,5 point) Versier - Verzzelle, Car le point Best un point coincident 6.6. Déterminer graphiquement le Centre Instantané de Rotation  $l_{27+28/16}$ . (0,5 point) 6.7. En déduire le support du vecteur vitesse  $\vec{V}_{H \epsilon 27+28/16}$ . Le tracer. (0,5 point) 6.8. Déterminer, par la méthode de votre choix, la norme de  $V_{H6,27+2B/16}$  (0,5 point)  $90027R: \sqrt{1627.28/46} = 135.$  mm/s 6.9. À partir d'une simulation informatique, on a défini l'évolution des composantes du vecteur vitesse  $\vec{V}_{Hc,27+28/16}$ , en phase de fermeture, sur la *figure 13.* (0,5 point) Déterminer, à l'aide de la figure 13 les composantes de  $\vec{V}_{Hc,27+28/16}$  au moment de l'impact et calculer  $= -4.60$  mm/s

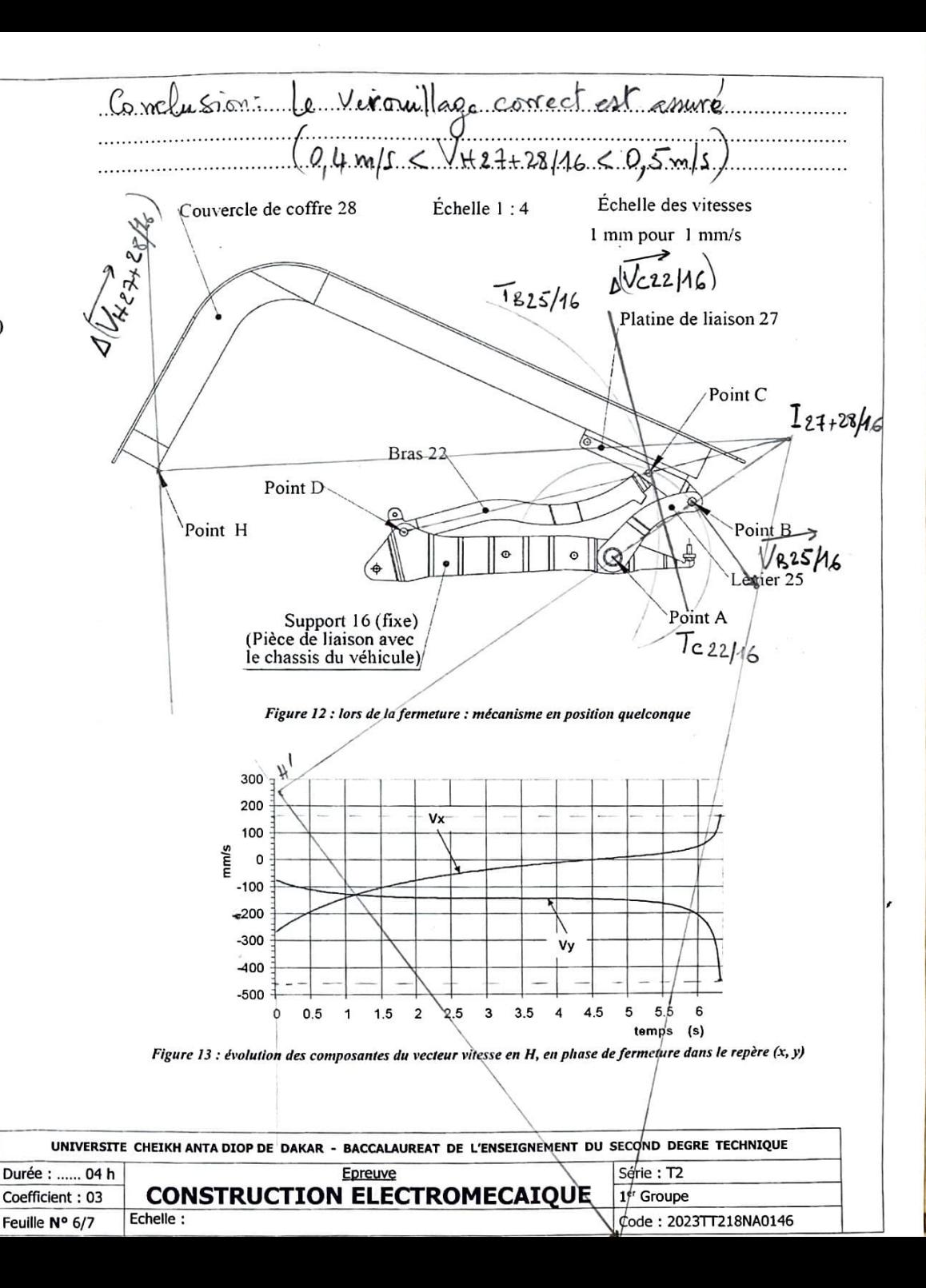

## 7. Statique graphique

On souhaite déterminer, par une étude statique, la valeur du couple d'entraînement du levier 25. **Hypothèses:** 

 $\checkmark$  Les liaisons sont considérées comme parfaites (sans frottement);

 $\checkmark$  La masse de l'ensemble  $S = \{27+28\}$  est de 14 kg. Les poids des autres pièces seront négligés.

 $\sqrt{\text{Accé}}$ lération de la pesanteur :  $q = 9.81 \text{ m/s}^2$ ;

 $\checkmark$  Les solides sont supposés indéformables;

 $\checkmark$  L'étude sera faite dans le plan  $(A, \vec{x}, \vec{y})$ ;

 $\checkmark$  Les actions mécaniques transmissibles dans les différentes liaisons seront considérées comme des glisseurs.

7.1. Isolement du bras 22. Faire l'inventaire des actions mécaniques extérieures agissant sur 22, appliquer le PFS et conclure quant à la direction des actions mécaniques appliquées sur le bras 22. (1 point)

 $\rightarrow$  $.8122$  $D_{14}|_{22} + C_{23} + 28|_{22} = 0$   $H_{6}|_{22} = C_{23} + 28|_{22}$ 22 est bournis à 2 forces de même voirme, Mence Subport mars 11 sens at beses 7.2. Isolement de l'ensemble  $S = \{28+27\}$ . Faire le bilan des actions mécaniques extérieures agissant sur S, appliquer le PFS, puis résoudre graphiquement. En déduire la norme des actions en B et C. (1 point)  $198.91.$   $20.$   $\omega$   $5/28.4.94$  $=$   $\circ$  $\|\overline{B_{25/5}}\| = 30x.5... = 450.1...$   $\|\overline{C_{22/5}}\| = .100x.5... = .500.1...$ 7.3. En déduire la valeur du couple exercé sur le levier 25 au point A. (0,5 point)  $C = |B \le |X| \times d$  or  $d = 2.3 \times 3 = 6.9$  mm  $C = 31.05N·m$  $C = 450 \times 0,069$ 

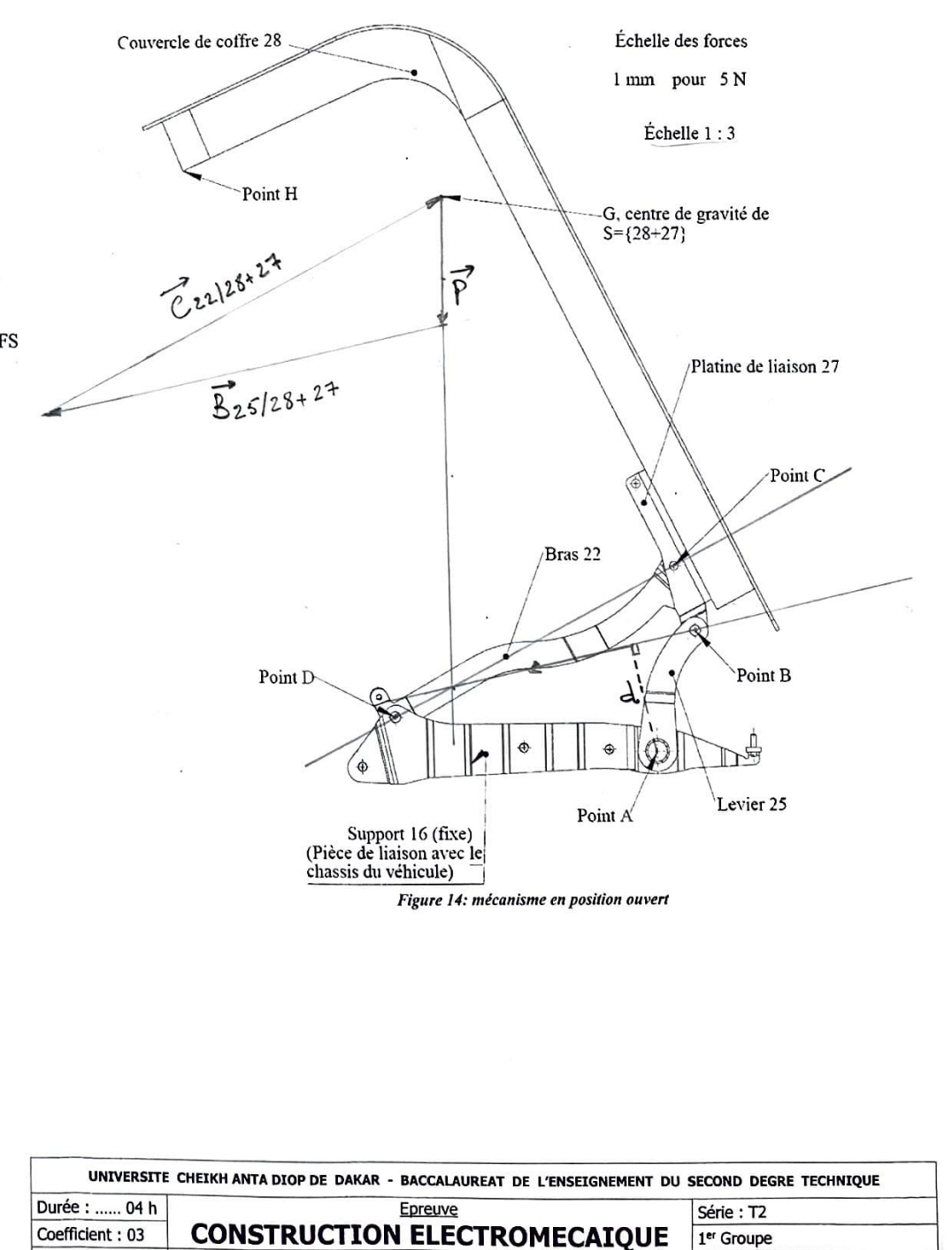

Code: 2023TT218NA0146

Echelle:

Feuille Nº 7/7